## Inventing a product

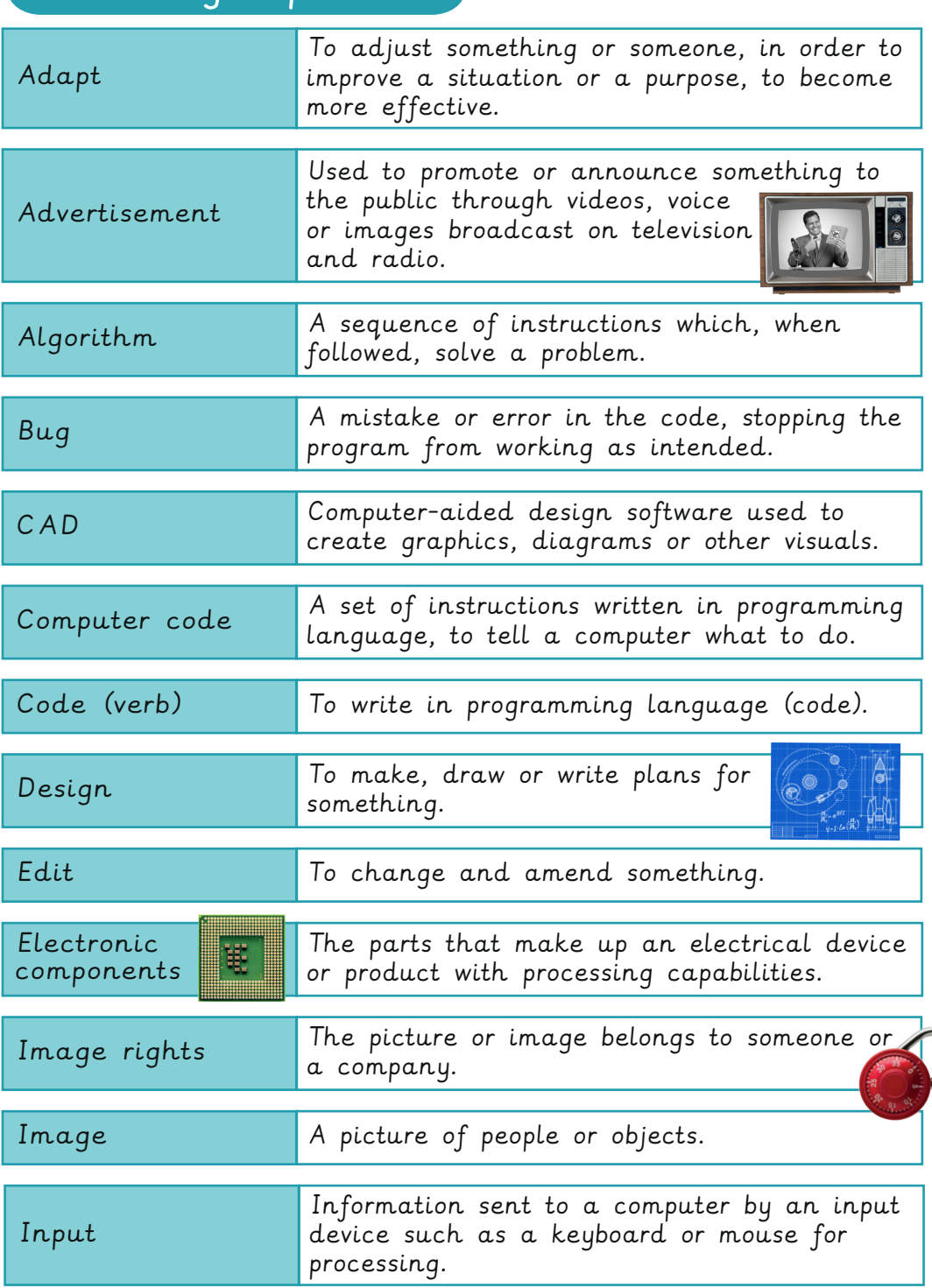

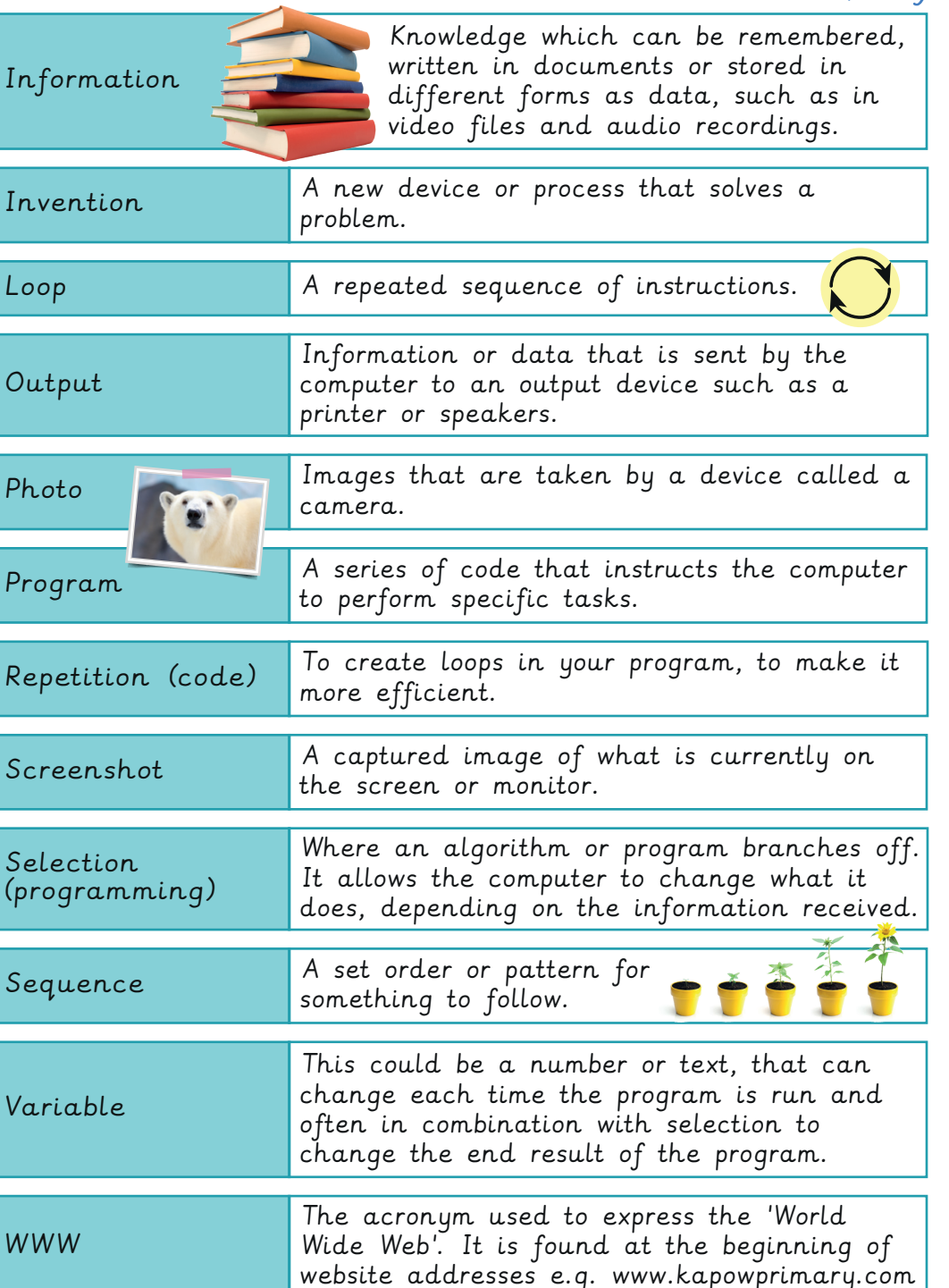

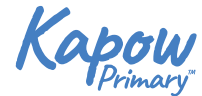